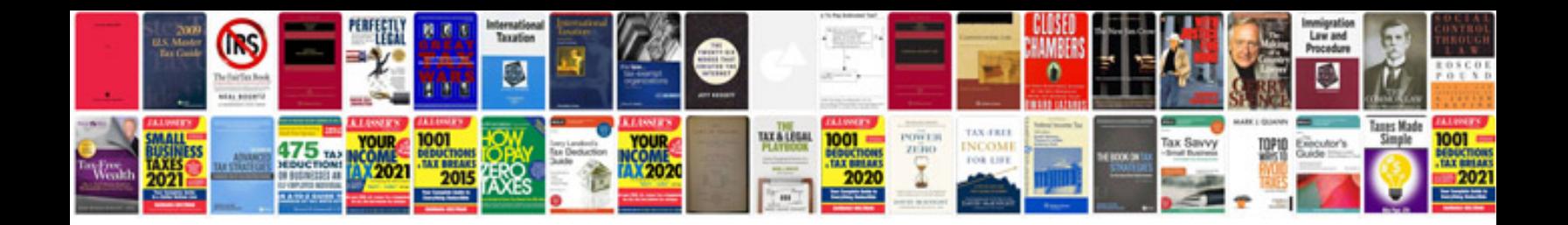

Rn heals application form

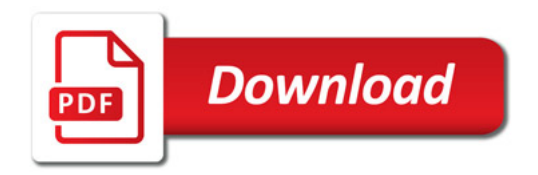

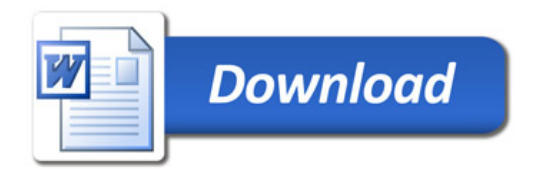